## **ASHA CE EXCEL REPORTING – HEADER ROW**

This ASHA CE Reporting Resource provides examples of the Correct ASHA Excel Header Format when reporting course offering data with Excel Files in addition to examples of common mistakes to avoid. Please note the link to ASHA CE Excel Reporting Instructions and the link to download the **ASHA CE Excel Header Format File** that you may use to copy and paste your participant data into to create an Excel Reporting file.

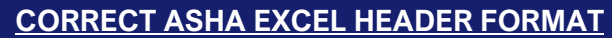

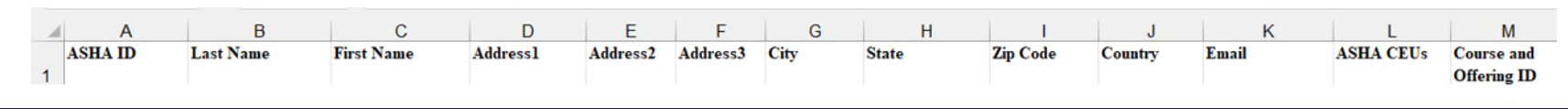

**COMMON EXCEL FORMATTING ERRORS: Header Row Formatting Errors** 

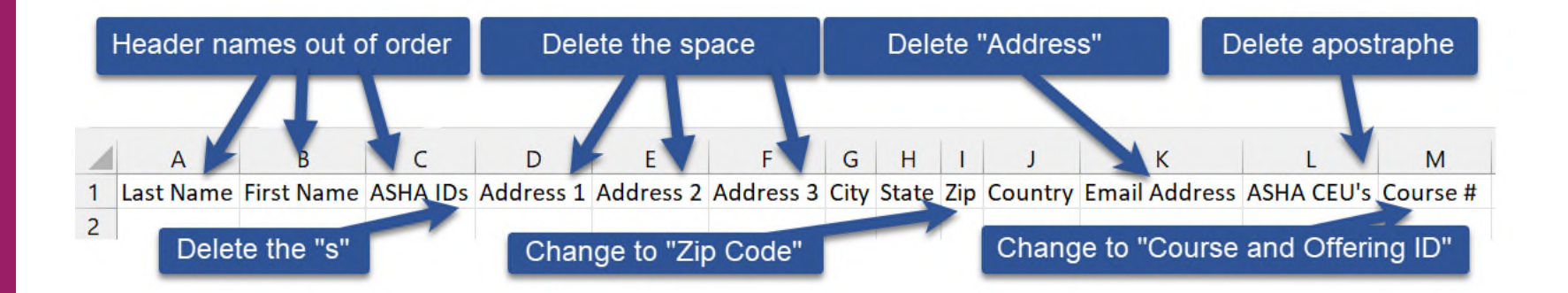

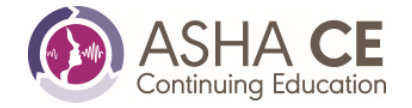

## **ASHA CE EXCEL REPORTING – HEADER ROW**

**COMMON EXCEL FORMATTING ERRORS: Participant Data Formatting Errors** 

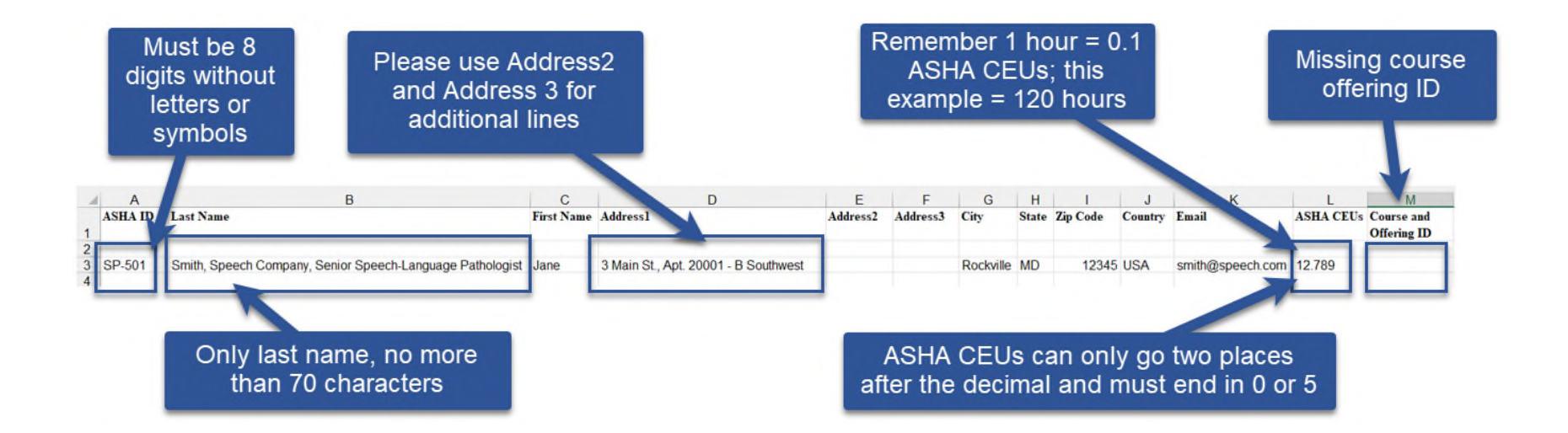

**References** 

ASHA CE Excel Reporting Instructions

ASHA CE Excel Header Format File

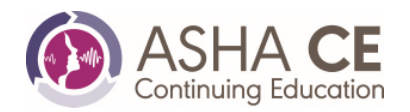